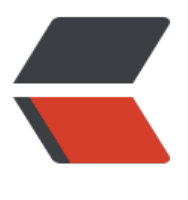

链滴

## Solo 博客部署 duri[d 连](https://ld246.com)接池无法连接 mysq l

作者:pospospos2007

- 原文链接:https://ld246.com/article/1483499281362
- 来源网站: [链滴](https://ld246.com/member/pospospos2007)
- 许可协议:[署名-相同方式共享 4.0 国际 \(CC BY-SA 4.0\)](https://ld246.com/article/1483499281362)

<p>[ERROR]-[2017-01-04 11:01:03]-[com.alibaba.druid.pool.DruidDataSource:643]: init datas urce error, url: /solo?useUnicode=yes&characterEncoding=utf-8<br> java.sql.SQLException: connect error, url /solo?useUnicode=yes&characterEncoding=utf 8, driverClass com.mysql.jdbc.Driver<br> at com.alibaba.druid.pool.DruidAbstractDataSource.createPhysicalConnection(DruidAbstractD taSource.java:1445)<br> at com.alibaba.druid.pool.DruidDataSource.init(DruidDataSource.java:632)<br> at com.alibaba.druid.pool.DruidDataSource.getConnection(DruidDataSource.java:934)<br> at com.alibaba.druid.pool.DruidDataSource.getConnection(DruidDataSource.java:930)<br> at org.b3log.latke.repository.jdbc.util.Connections.getConnection(Connections.java:190)<br> at org.b3log.latke.repository.jdbc.JdbcRepository.getConnection(JdbcRepository.java:879)<br at org.b3log.latke.repository.jdbc.JdbcRepository.get(JdbcRepository.java:399)<br> at org.b3log.latke.repository.AbstractRepository.get(AbstractRepository.java:143)<br> at org.b3log.solo.repository.impl.OptionRepositoryImpl\_ </p><div class="language-math">\_javassist\_74.\_d8get(OptionRepositoryImpl\_</div> \_javassist\_74.java)<br> at sun.reflect.NativeMethodAccessorImpl.invoke0(Native Method)<br> at sun.reflect.NativeMethodAccessorImpl.invoke(NativeMethodAccessorImpl.java:57)<br> at sun.reflect.DelegatingMethodAccessorImpl.invoke(DelegatingMethodAccessorImpl.java:43 <br> at java.lang.reflect.Method.invoke(Method.java:606)<br> at org.b3log.latke.ioc.bean.JavassistMethodHandler.invoke(JavassistMethodHandler.java:101) br> at org.b3log.solo.repository.impl.OptionRepositoryImpl\_ <div class="language-math">\_javassist\_74.get(OptionRepositoryImpl\_</div> \_javassist\_74.java)<br> at org.b3log.solo.service.PreferenceQueryService.getPreference(PreferenceQueryService.java: 3)<br> at org.b3log.solo.service.PreferenceQueryService\_ <div class="language-math">\_javassist\_62.\_d4getPreference(PreferenceQueryService\_</div> \_javassist\_62.java)<br> at sun.reflect.NativeMethodAccessorImpl.invoke0(Native Method)<br> at sun.reflect.NativeMethodAccessorImpl.invoke(NativeMethodAccessorImpl.java:57)<br> at sun.reflect.DelegatingMethodAccessorImpl.invoke(DelegatingMethodAccessorImpl.java:43 <br> at java.lang.reflect.Method.invoke(Method.java:606)<br> at org.b3log.latke.ioc.bean.JavassistMethodHandler.invoke(JavassistMethodHandler.java:101) br> at org.b3log.solo.service.PreferenceQueryService\_ <div class="language-math">\_javassist\_62.getPreference(PreferenceQueryService\_</div> \_javassist\_62.java)<br> at org.b3log.solo.service.UpgradeService.upgrade(UpgradeService.java:126)<br> at org.b3log.solo.service.UpgradeService\_ <div class="language-math">\_javassist\_37.\_d8upgrade(UpgradeService\_</div> \_javassist\_37.java)<br> at sun.reflect.NativeMethodAccessorImpl.invoke0(Native Method)<br> at sun.reflect.NativeMethodAccessorImpl.invoke(NativeMethodAccessorImpl.java:57)<br> at sun.reflect.DelegatingMethodAccessorImpl.invoke(DelegatingMethodAccessorImpl.java:43 <br> at java.lang.reflect.Method.invoke(Method.java:606)<br> at org.b3log.latke.ioc.bean.JavassistMethodHandler.invoke(JavassistMethodHandler.java:101) br> at org.b3log.solo.service.UpgradeService\_

<div class="language-math">\_javassist\_37.upgrade(UpgradeService\_</div> \_javassist\_37.java)<br>

at org.b3log.solo.SoloServletListener.contextInitialized(SoloServletListener.java:121)<br> at org.apache.catalina.core.StandardContext.listenerStart(StandardContext.java:5068)<br> at org.apache.catalina.core.StandardContext.startInternal(StandardContext.java:5584)<br> at org.apache.catalina.util.LifecycleBase.start(LifecycleBase.java:147)<br>

at org.apache.catalina.core.ContainerBase.addChildInternal(ContainerBase.java:899)<br> at org.apache.catalina.core.ContainerBase.addChild(ContainerBase.java:875)<br>

at org.apache.catalina.core.StandardHost.addChild(StandardHost.java:652)<br>

at org.apache.catalina.startup.HostConfig.deployDirectory(HostConfig.java:1260)<br>

at org.apache.catalina.startup.HostConfig\$DeployDirectory.run(HostConfig.java:2002)<br>

at java.util.concurrent.Executors\$RunnableAdapter.call(Executors.java:471)<br>

at java.util.concurrent.FutureTask.run(FutureTask.java:262)<br>

at java.util.concurrent.ThreadPoolExecutor.runWorker(ThreadPoolExecutor.java:1145)<br> at java.util.concurrent.ThreadPoolExecutor\$Worker.run(ThreadPoolExecutor.java:615)<br> at java.lang.Thread.run(Thread.java:745)<br>

[ERROR]-[2017-01-04 11:01:03]-[com.alibaba.druid.pool.DruidDataSource:660]: dataSource ini error<br>

java.sql.SQLException: connect error, url /solo?useUnicode=yes&characterEncoding=utf 8, driverClass com.mysql.jdbc.Driver<br>

at com.alibaba.druid.pool.DruidAbstractDataSource.createPhysicalConnection(DruidAbstractD taSource.java:1445)<br>

at com.alibaba.druid.pool.DruidDataSource.init(DruidDataSource.java:632)<br>

at com.alibaba.druid.pool.DruidDataSource.getConnection(DruidDataSource.java:934)<br> at com.alibaba.druid.pool.DruidDataSource.getConnection(DruidDataSource.java:930)<br> at org.b3log.latke.repository.jdbc.util.Connections.getConnection(Connections.java:190)<br> at org.b3log.latke.repository.jdbc.JdbcRepository.getConnection(JdbcRepository.java:879)<br

at org.b3log.latke.repository.jdbc.JdbcRepository.get(JdbcRepository.java:399)<br> at org.b3log.latke.repository.AbstractRepository.get(AbstractRepository.java:143)<br> at org.b3log.solo.repository.impl.OptionRepositoryImpl\_

<div class="language-math">\_javassist\_74.\_d8get(OptionRepositoryImpl\_</div> \_javassist\_74.java)<br>

at sun.reflect.NativeMethodAccessorImpl.invoke0(Native Method)<br>

at sun.reflect.NativeMethodAccessorImpl.invoke(NativeMethodAccessorImpl.java:57)<br> at sun.reflect.DelegatingMethodAccessorImpl.invoke(DelegatingMethodAccessorImpl.java:43 <br>

at java.lang.reflect.Method.invoke(Method.java:606)<br>

at org.b3log.latke.ioc.bean.JavassistMethodHandler.invoke(JavassistMethodHandler.java:101) br>

at org.b3log.solo.repository.impl.OptionRepositoryImpl\_

<div class="language-math">\_javassist\_74.get(OptionRepositoryImpl\_</div> \_javassist\_74.java)<br>

at org.b3log.solo.service.PreferenceQueryService.getPreference(PreferenceQueryService.java:  $3$  $>$ br $>$ 

at org.b3log.solo.service.PreferenceQueryService\_

<div class="language-math"> javassist 62. d4getPreference(PreferenceQueryService </div> \_javassist\_62.java)<br>

at sun.reflect.NativeMethodAccessorImpl.invoke0(Native Method)<br>

at sun.reflect.NativeMethodAccessorImpl.invoke(NativeMethodAccessorImpl.java:57)<br> at sun.reflect.DelegatingMethodAccessorImpl.invoke(DelegatingMethodAccessorImpl.java:43  $< p$  >  $<$  /p >